# Mutation

# COS 326 David Walker **Princeton University**

slides copyright 2013-2015 David Walker and Andrew W. Appel permission granted to reuse these slides for non-commercial educational purposes

#### **Midterm Notes**

- See Piazza for the distribution
- Use the midterm to figure out what you don't know
- Use office hours to talk to your preceptor if there is a topic you need to work on.
- Some similar problems will likely reappear on the final exam

#### Mutation?

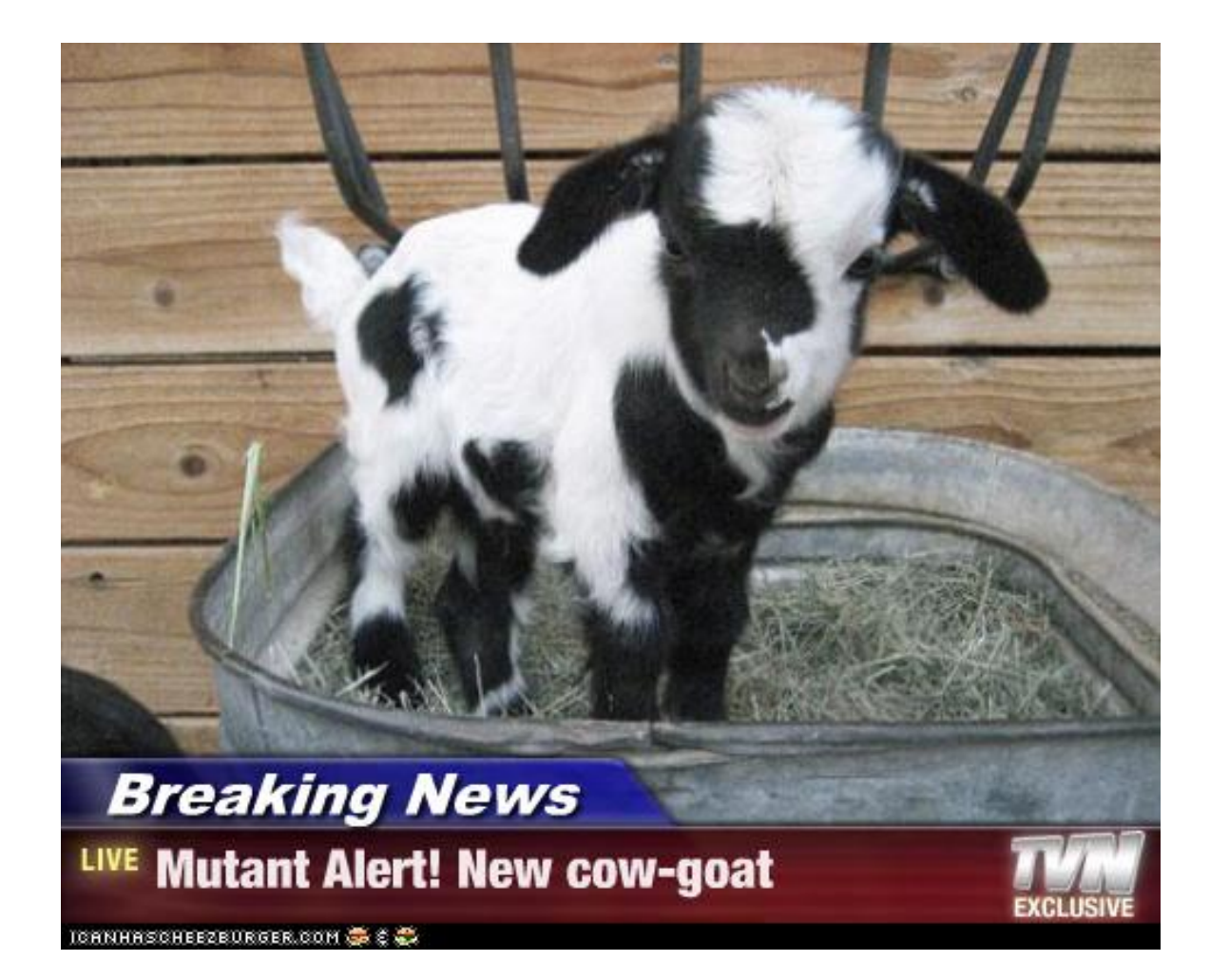

#### Reasoning about Mutable State is Hard

insert i s1; f x; member i s1

#### mutable set **immutable** set

```
let s1 = insert i s0 in 
f x; 
member i s1
```
#### Is member  $i$  s1 == true? ...

- $-$  When s1 is mutable, one must look at f to determine if it modifies s1.
- $-$  Worse, one must often solve the *aliasing problem*.
- $-$  Worse, in a concurrent setting, one must look at *every other function* that *any other thread may be executing* to see if it modifies s1.

## Thus far...

We have considered the (almost) purely functional subset of OCaml.

 $-$  We've had a few side effects: printing & raising exceptions.

Two reasons for this emphasis:

- $-$  *Reasoning about functional code is easier.* 
	- Both formal reasoning
		- $-$  equationally, using the substitution model
		- $-$  and informal reasoning
	- Data structures are *persistent*.
		- $-$  They don't change  $-$  we build new ones and let the garbage collector reclaim the unused old ones.
	- Hence, any invariant you prove true stays true.
		- $-$  e.g., 3 is a member of set S.
- $-$  *To convince you that you don't need side effects for many things where you previously thought you did*.
	- Programming with *basic immutable data like ints, pairs, lists is easy*.
		- $-$  types do a lot of testing for you!
		- $-$  do not fear recursion!
	- expressions or programming languages with reasonable space and time. $\frac{1}{5}$ • You can implement *expressive, highly reuseable functional* data structures like polymorphic 2-3 trees or dictionaries or stacks or queues or sets or

#### But alas...

#### *Purely functional code is pointless.*

- $-$  The whole reason we write code is to have some effect on the world.
- $-$  For example, the OCaml top-level loop prints out your result.
	- Without that printing (a side effect), how would you know that your functions computed the right thing?

#### *Some algorithms or data structures need mutable state.*

- $-$  Hash-tables have (essentially) constant-time access and update.
	- $\bullet$  The best functional dictionaries have either:
		- $-$  logarithmic access & logarithmic update
		- constant access & linear update
		- $-$  constant update & linear access
	- Don't forget that we give up something for this:
		- $-$  we can't go back and look at previous versions of the dictionary. We can do that in a functional setting.
- $-$  Robinson's unification algorithm
	- A critical part of the OCaml type-inference engine.
	- Also used in other kinds of program analyses.
- Depth-first search, more ...

#### *However, <del>purely</del> mostly functional code is amazingly productive*

#### John Alan Robinson

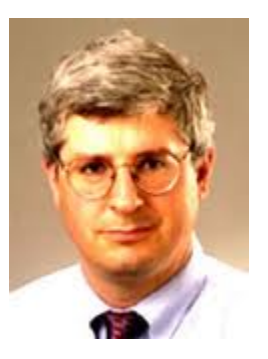

**John Alan Robinson**   $1928 -$ **PhD Princeton 1956 (philosophy)** Professor (emeritus), Syracuse U.

## The value of a classics degree

Inventor (1960s) of algorithms now fundamental to computational logical reasoning (about software, hardware, and other things...)

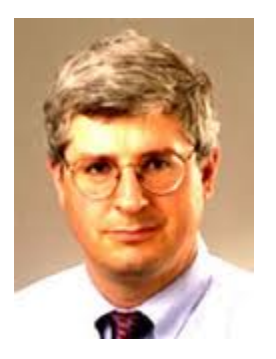

**John Alan Robinson**   $1928 -$ **PhD Princeton 1956 (philosophy)** 

8 "Robinson was born in Yorkshire, England in 1930 and left for the United States in 1952 with a classics degree from Cambridge University. He studied philosophy at the University of Oregon before moving to Princeton University where he received his PhD in philosophy in 1956. He then worked at Du Pont as an operations research analyst, where he learned programming and taught himself mathematics. He moved to Rice University in 1961, spending his summers as a visiting researcher at the Argonne National Laboratory's Applied Mathematics Division. He moved to Syracuse University as Distinguished Professor of Logic and Computer Science in 1967 and became professor emeritus in 1993." --Wikipedia 

# **OCAML MUTABLE REFERENCES**

## References

- New type: t ref
	- $-$  Think of it as a pointer to a *box* that holds a t value.
	- $-$  The contents of the box can be read or written.

## References

- New type: t ref
	- $-$  Think of it as a pointer to a *box* that holds a t value.
	- $-$  The contents of the box can be read or written.
- To create a fresh box:  $ref 42$ 
	- $-$  allocates a new box, initializes its contents to 42, and returns a pointer:

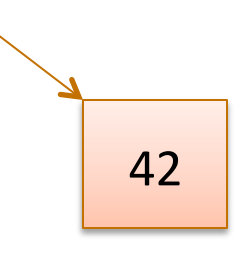

– ref 42 : int ref

## References

- New type: t ref
	- $-$  Think of it as a pointer to a *box* that holds a t value.
	- $-$  The contents of the box can be read or written.
- To create a fresh box:  $ref 42$ 
	- $-$  allocates a new box, initializes its contents to 42, and returns a pointer:

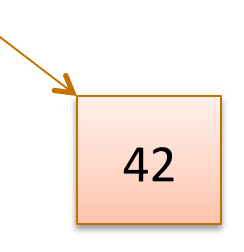

– ref 42 : int ref

- To read the contents:  $\mathbb{R}^n$ 
	- $-$  if  $\Gamma$  points to a box containing 42, then return 42.
	- $-$  if  $r : t$  ref then  $!r : t$
- To write the contents:  $r := 5$ 
	- $-$  updates the box that r points to so that it contains 5.

 $-$  if  $r : t$  ref then  $r := 5 :$  unit

#### Example

```
\text{let } c = \text{ref } 0;let x = !c ;; (* x will be 0 *)
c := 42 ;;
let y = !c ;; (* y will be 42.
                    x will still be 0! *)
```
#### **Another Example**

```
let c = ref 0 ;let next() =let v = !c in(c : = v+1 ; v)
```
#### **Another Example**

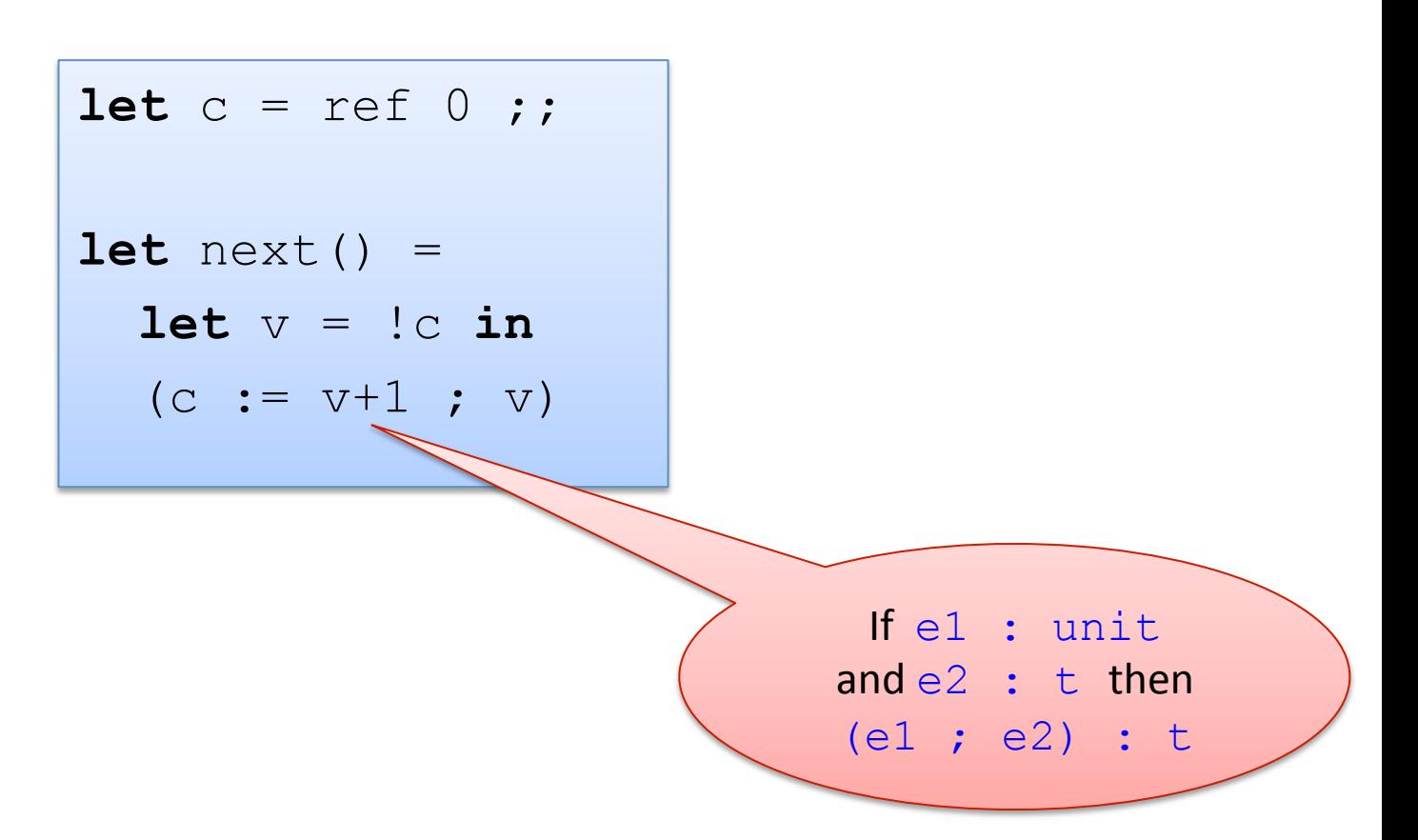

#### You can also write it like this:

 $\text{let } c = \text{ref } 0;$ **let** next() : int = **let** ( $v : int$ ) =  $\cdot$  **c** in **let** ( : unit) =  $c := v+1$  in  $\overline{V}$ 

(e1 ; e2) == (let = e1 in e2) (syntactic sugar)

## Another Idiom

```
let c = ref 0 ;;
let next () : int = 
  let v = !c in(c := v+1 ; v);;
```
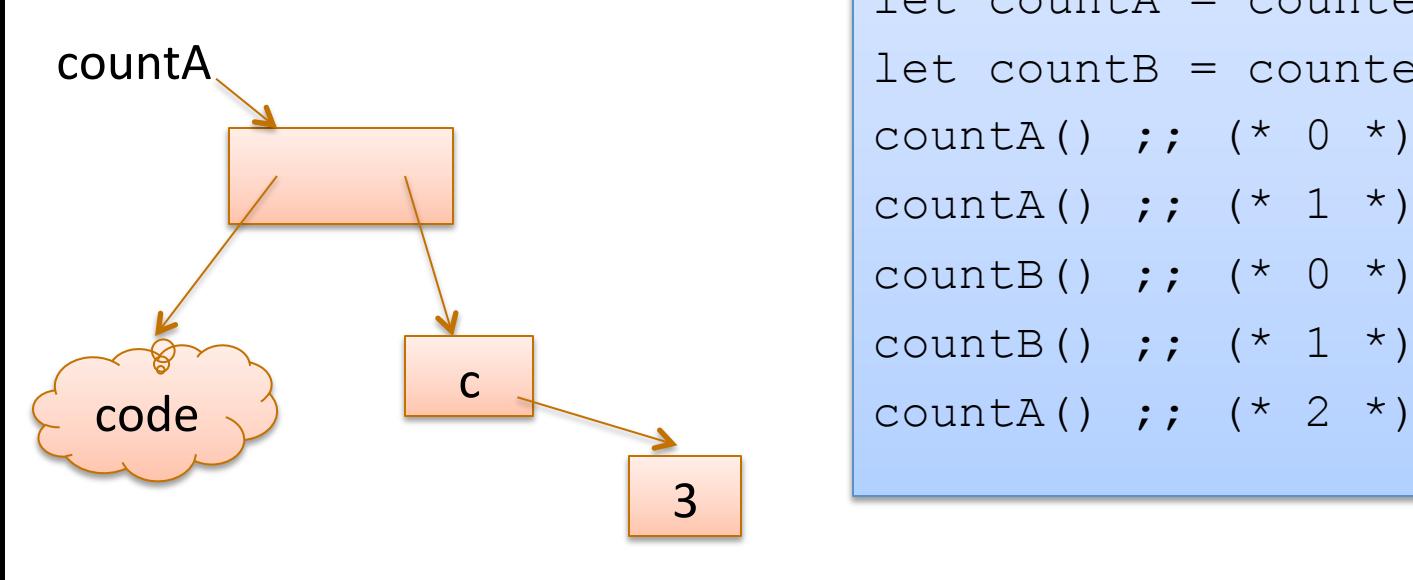

#### Global Mutable Reference **Mutable Reference Captured** in Closure

```
let counter () = 
  let c = ref 0 in 
  fun () \rightarrowlet v = !c in(c := v+1 ; v); ;let countA = counter() inlet countB = counter() incountA() ;; (* 0 *)countA() ;; (* 1 *)
countB() ;; (* 0 *)
```

```
countB() ;; (* 1 *)
```
#### Imperative loops

```
(* \text{ sum of } 0 \dots n*)let sum (n:int) = 
  let s = ref 0 in let current = ref n in 
   while !current > 0 do 
    s := 's + 'current; current := !current - 1 
   done; 
  !s;;
```

```
(* print n .. 0 *)
let count down (n:int) =
   for i = n downto 0 do 
    print int i;
   print_newline()
  done; 
;;(* print 0 \ldots n *)let count up (n:int) =
   for i = 0 to n do 
   print int i;
    print_newline()
   done; 
; ;
```
#### Imperative loops?

```
(* print n \ldots 0 *)
let count down (n:int) =
   for i = n downto 0 do 
   print int i;
   print_newline()
   done 
;;
```

```
(* for i=n downto 0 do f i *) 
let rec for down
            (n : int) 
           (f : int \rightarrow unit)
             : unit = 
  if n \geq 0 then
   (f n; for down (n-1) f)
   else 
    () 
;; 
let count down (n:int) =
  for down n (fun i \rightarrowprint int i;
    print_newline()
\qquad \qquad \bullet;;
```
## Aliasing

 $let c = ref 0;$ **let** x = c ;;  $x := 42$ ; !c ;;

0 c

## Aliasing

 $let c = ref 0;$ **let** x = c ;;  $x := 42$ ; !c ;;

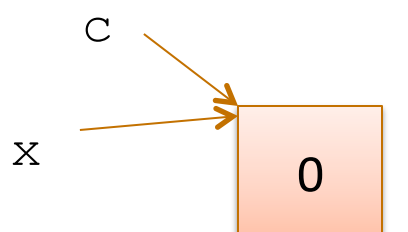

## Aliasing

 $let c = ref 0;$ **let** x = c ;;  $x := 42$ ; !c ;;

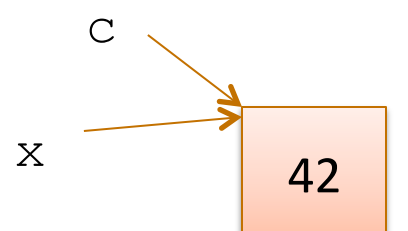

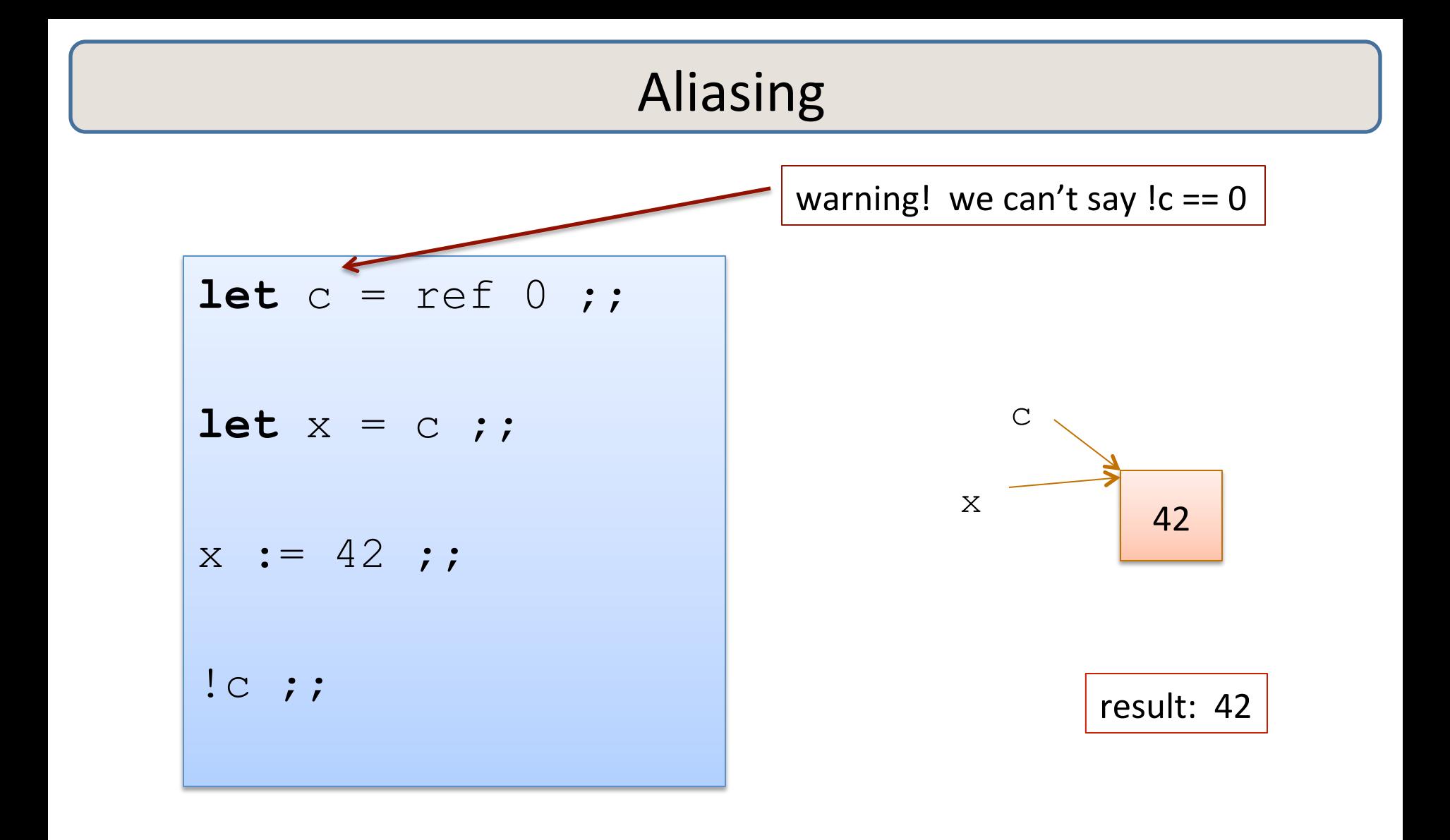

# **REFS AND MODULES**

## Types and References

Concrete, first-order type tells you a lot about a data structure:

- int  $\longrightarrow$  int
- $int ref$  ==> mutable
- $int * int$  ==> immutable
- int \* (int ref)  $\qquad ==$  1st component immutable, 2<sup>nd</sup> mutable
- ... etc

What about higher-order types?

• int  $\rightarrow$  int  $\rightarrow$  int  $\rightarrow$   $\rightarrow$   $\rightarrow$  the function can't be changed  $\Rightarrow$  what happens when we run it?

What about abstract types?

stack, queue? stack \* queue?

#### **Functional Stacks**

```
module type STACK = 
   sig 
     type 'a stack 
     val empty : unit -> 'a stack 
     val push : 'a -> 'a stack -> 'a stack 
     val peek : 'a stack -> 'a option 
 ...
```
**end** 

#### **Functional Stacks**

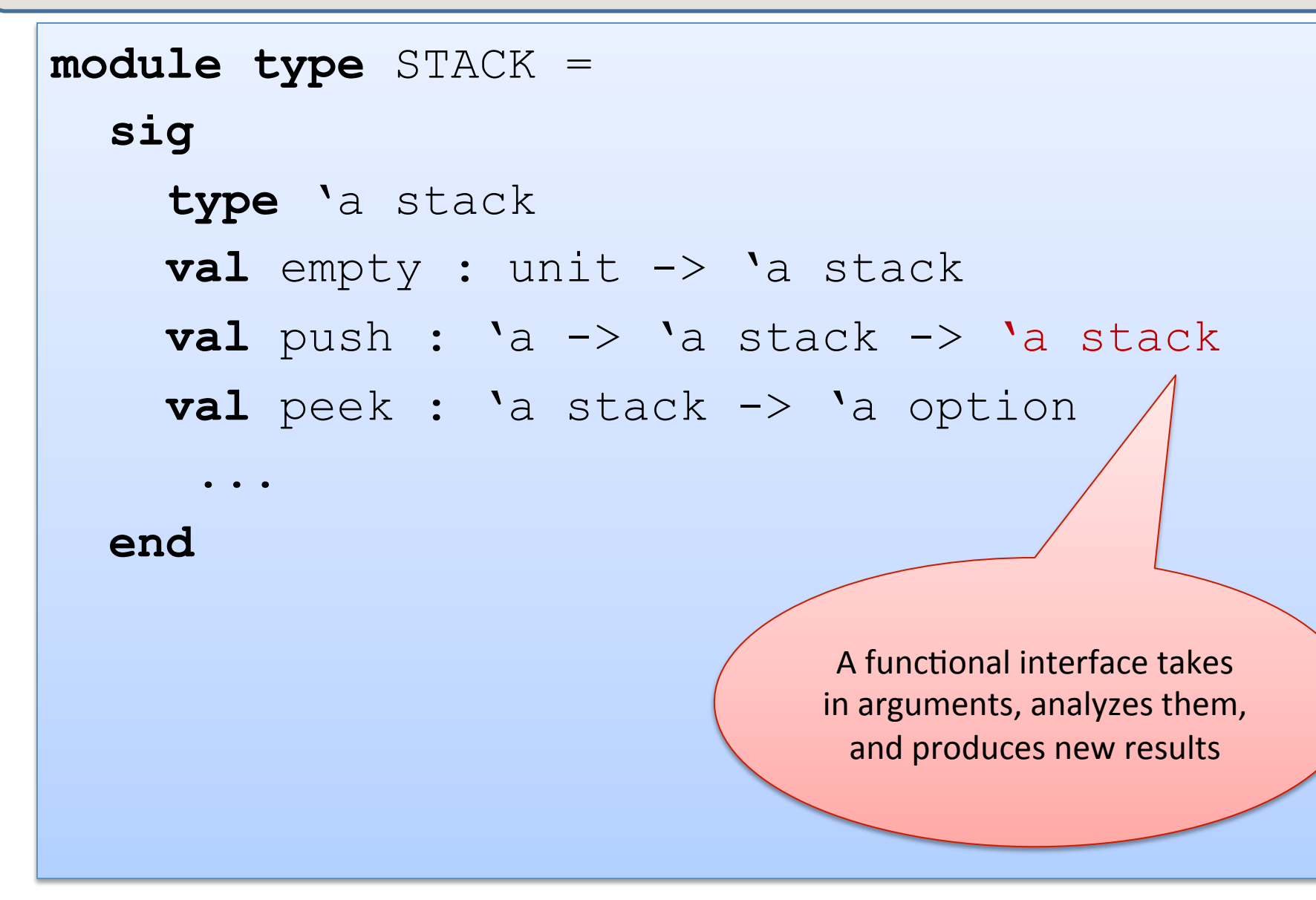

```
module type IMP_STACK = 
   sig 
     type 'a stack 
     val empty : unit -> 'a stack 
     val push : 'a -> 'a stack -> unit 
     val peek : 'a stack -> 'a option 
     ...
```
**end** 

```
module type IMP_STACK = 
   sig 
      type 'a stack 
      val empty : unit -> 'a stack 
      val push : 'a -> 'a stack -> unit 
     val peek : 'a stack -> 'a opti
      ... 
  end v When you see "unit" as the
                                   return type, you know the
                                   function is being executed
                                  for its side effects. (Like void
                                      in C/C++/Java.
```

```
module type IMP_STACK = 
   sig 
     type 'a stack 
     val empty : unit -> 'a stack 
     val push : 'a -> 'a stack -> unit 
     val peek : 'a stack -> 'a option 
     val pop : 'a stack -> 'a option 
   end
```
Unfortunately, we can't always tell from the type that there are side-effects going on. It's a good idea to document them explicitly if the user can perceive them.

```
module type IMP_STACK = 
   sig 
     type 'a stack 
     val empty : unit -> 'a stack 
     val push : 'a -> 'a stack -> unit 
     val peek : 'a stack -> 'a option 
     val pop : 'a stack -> 'a option 
   end
```
Unfortunately, we can't always tell from the type that there are side-effects going on. It's a good idea to document them explicitly if the user can perceive them.

Sometimes, one uses references inside a module but the data structures have functional (persistent) semantics

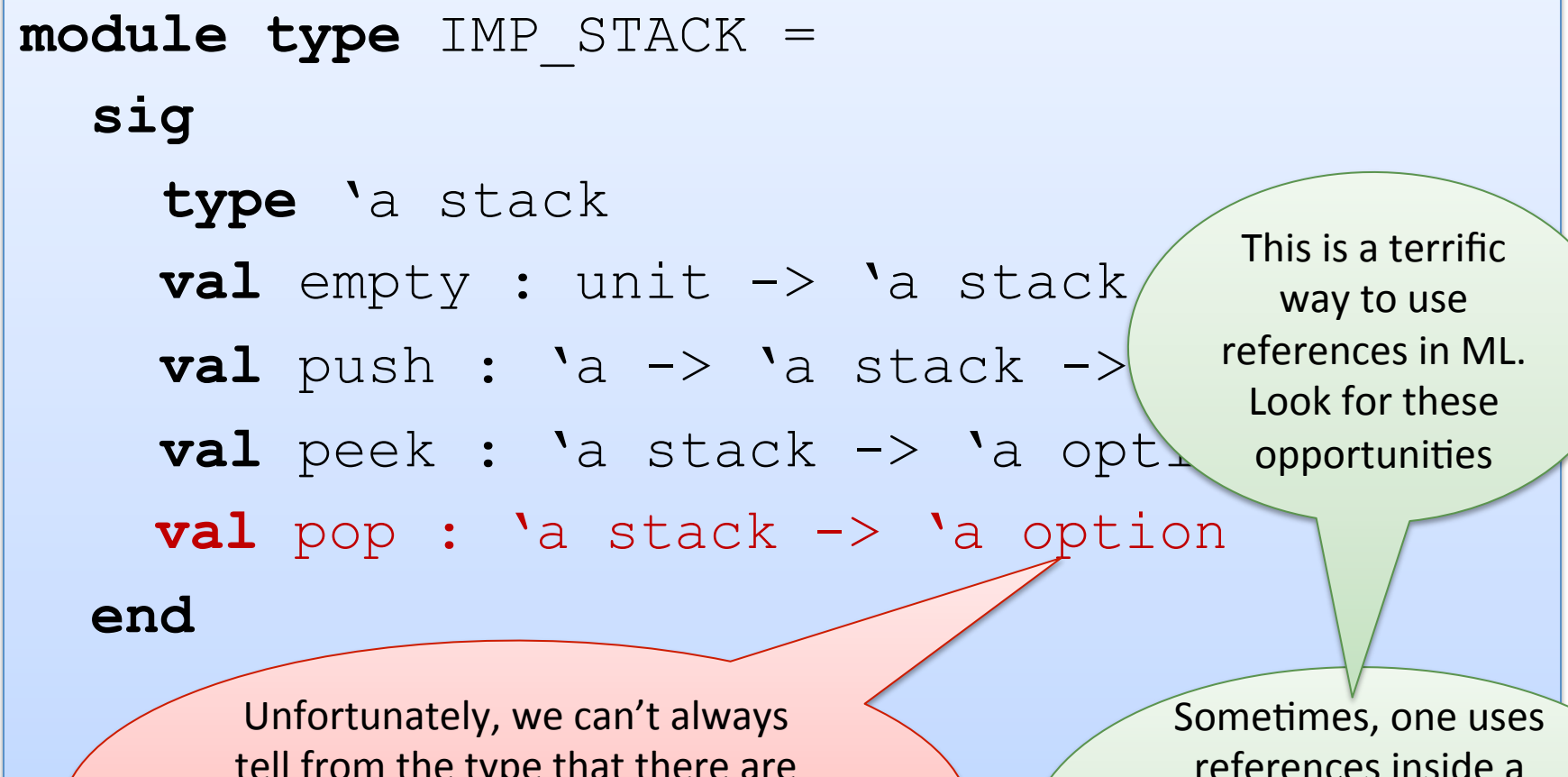

tell from the type that there are side-effects going on. It's a good idea to document them explicitly if the user can perceive them.

references inside a module but the data structures have functional (persistent) semantics

```
module ImpStack : IMP_STACK = 
   struct
      type 'a stack = ('a list) ref 
     \text{let } \text{empty}( ) : 'a \text{ stack} = \text{ref} [ ]let push(x: a) (s: a stack) : unit =
        s := x::(!s) let pop(s:'a stack) : 'a option = 
        match !s with 
         | [] -> None 
       | h::t \rightarrow (s := t ; Some h)
   end
```
![](_page_33_Figure_1.jpeg)

```
type 'a mlist = 
   Nil | Cons of 'a * ('a mlist ref) 
let m1 = Cons(1, ref (Cons(2, ref))(Cons(3, ref Nil)))))
```
![](_page_34_Figure_2.jpeg)

```
type 'a mlist = 
  Nil | Cons of 'a * ('a mlist ref) 
let m1 = Cons(1, ref (Cons(2, ref))(Cons(3, ref Nil))))let ml2 = Cons(7, ref Nil)
```
![](_page_35_Figure_2.jpeg)

```
type 'a mlist = 
   Nil | Cons of 'a * ('a mlist ref) 
let rec fudge(l:'a mlist) 
               (m:'a mlist) : unit = 
   match l with 
   | Nil -> () 
  | Cons(h,t) \rightarrow t := m ; ()
```
![](_page_36_Figure_2.jpeg)

```
type 'a mlist = 
   Nil | Cons of 'a * ('a mlist ref) 
let rec fudge(l:'a mlist) 
               (m:'a mlist) : unit = 
   match l with 
   | Nil -> () 
  | Cons(h,t) \rightarrow t := m ; ()
```
![](_page_37_Figure_2.jpeg)

```
type 'a mlist = 
   Nil | Cons of 'a * ('a mlist ref) 
let rec mlength(m:'a mlist) : int = 
   match m with 
   | Nil -> 0 
  | Cons(h, t) -> 1 + m length(!t)
```
![](_page_38_Figure_2.jpeg)

```
type 'a mlist = 
   Nil | Cons of 'a * ('a mlist ref) 
let rec mlength(m:'a mlist) : int = 
   match m with 
   | Nil -> 0 
  | Cons(h,t) \rightarrow 1 + length(!t)
\text{let } r = \text{ref Nil};let m = \text{Cons}(3, r) ;;
r := m;
mlength m ;;
```

```
type 'a mlist = 
   Nil | Cons of 'a * ('a mlist ref) 
let rec mlength(m:'a mlist) : int = 
   match m with 
   | Nil -> 0 
  | Cons(h,t) \rightarrow 1 + length(!t)
\text{let } r = \text{ref Nil};let m = \text{Cons}(3, r) ;;
r := m;
mlength m ;;
```
![](_page_40_Figure_2.jpeg)

```
type 'a mlist = 
   Nil | Cons of 'a * ('a mlist ref) 
let rec mlength(m:'a mlist) : int = 
   match m with 
   | Nil -> 0 
  | Cons(h,t) \rightarrow 1 + length(!t)
\text{let } r = \text{ref Nil};let m = \text{Cons}(3, r) ;;
r := m;
mlength m ;;
```
![](_page_41_Figure_2.jpeg)

```
type 'a mlist = 
   Nil | Cons of 'a * ('a mlist ref) 
let rec mlength(m:'a mlist) : int = 
   match m with 
   | Nil -> 0 
  | Cons(h,t) \rightarrow 1 + length(!t)
\text{let } r = \text{ref Nil};let m = \text{Cons}(3, r) ;;
r := m ;;
mlength m ;;
```
![](_page_42_Figure_2.jpeg)

#### Another Example:

```
type 'a mlist = 
   Nil | Cons of 'a * ('a mlist ref)
let rec mappend xs ys = 
   match xs with 
   | Nil -> () 
  | Cons(h,t) \rightarrow (match !t with 
       | Nil \rightarrow t := ys
        | Cons(_,_) as m -> mappend m ys)
```
![](_page_44_Figure_1.jpeg)

![](_page_44_Figure_2.jpeg)

![](_page_45_Figure_1.jpeg)

![](_page_45_Figure_2.jpeg)

![](_page_46_Figure_1.jpeg)

![](_page_46_Figure_2.jpeg)

![](_page_47_Figure_1.jpeg)

![](_page_47_Figure_2.jpeg)

![](_page_48_Figure_1.jpeg)

![](_page_48_Figure_2.jpeg)

#### Another Example:

```
let rec mappend xs ys = 
   match xs with 
   | Nil -> () 
   | Cons(h, t) ->
       (match !t with 
        | Nil -> t := ys 
        | Cons(_,_) as m -> mappend m ys) 
let dup xs = mappend xs xs;;
\text{let } m = \text{Cons}(1, \text{ref Nil});dup m ;; 
mlength m ;;
```

```
let rec mappend xs ys = 
   match xs with 
   | Nil -> () 
  | Cons(h,t) ->
      (match !t with 
      | Nil \rightarrow t := ys
       | Cons(_,_) as m -> mappend m ys) ;; 
let dup xs = mappend xs xs;;
let m = Cons(1, ref Nil);dup m ;; 
mlength m ;;
```
1 m 

```
let rec mappend xs ys = 
   match xs with 
   | Nil -> () 
  | Cons(h,t) ->
      (match !t with 
      | Nil \rightarrow t := ys
       | Cons(_,_) as m -> mappend m ys) ;; 
let dup xs = mappend xs xs;;
let m = Cons(1, ref Nil);dup m ;; 
mlength m ;;
```
![](_page_51_Figure_2.jpeg)

```
let rec mappend xs ys = 
   match xs with 
   | Nil -> () 
  | Cons(h,t) ->
       (match !t with 
      | Nil \rightarrow t := ys
       | Cons(_,_) as m -> mappend m ys) ;; 
let dup xs = mappend xs xs;;
let m = Cons(1, ref Nil);dup m ;; 
mlength m ;;
```
1 m Just like our handconstructed example from "Fraught with Peril" slide. Good luck calling mlength on this.

## Add mutability judiciously

Two types:

```
type 'a very_mutable_list = 
  Nil 
| Cons of 'a * ('a very_mutable_list ref)
```
![](_page_53_Figure_3.jpeg)

The first makes cyclic lists possible, the second doesn't

- $-$  the second preemptively avoids certain kinds of errors.
- $-$  often called a *correct-by-construction design*

## Is it possible to avoid all state?

- Yes! (in single-threaded programs)
	- $-$  Pass in old values to functions; return new values from functions ... but this isn't necessarily the most efficient thing to do
- Consider the difference between our functional stacks and our imperative ones:
	- fnl\_push : 'a -> 'a stack -> 'a stack
	- imp\_push : 'a -> 'a stack -> unit
- In general, we could pass a dictionary into and out of every function.
	- $-$  That dictionary would map "addresses" to "values"
		- it would record the value of every reference
	- $-$  But then accessing or updating a reference takes O(lg n) time.
	- $-$  ... (wonder how bad the constant factors would be, too) ...

# **MUTABLE RECORDS AND ARRAYS**

#### Records with Mutable Fields

OCaml records with mutable fields:

```
type 'a queue1 = {front : 'a list ref; 
  back : 'a list ref } ;;
type 'a queue2 = 
   {mutable front : 'a list; 
   mutable back : 'a list} ;; 
let q1 = {front = [1]}; back = [2];
let q2 = {front = [1]}; back = [2];
let x = q2. front \theta q2. back;;
q2.front \langle - [3];;
```
In fact:  $type$  'a ref = {mutable contents : 'a}

#### Mutable Arrays

#### For arrays, we have:

A.(i) 

- to read the ith element of the array  $A$
- A. $(i)$   $<-$  42
	- to write the ith element of the array  $A$

Array.make : int  $\rightarrow$  'a  $\rightarrow$  'a array

• Array.make  $42$  'x' creates an array of length 42 with all elements initialized to the character  $\sqrt{x'}$ .

See the reference manual for more operations.

www.caml.inria.fr/pub/docs/manual-ocaml/libref/Array.html 

#### Fully encapsulated state

We can't always tell from the type that there are side-effects going on. It's a good idea to document them explicitly if the user can perceive them.

> Sometimes, one uses references inside a module but the data structures have functional (persistent) semantics

This is a terrific way to use references in ML. Look for these opportunities

#### Memoized functions

#### Example: factoring integers

```
let factor n = 
  let s = int of float (sqrt (float of int n)) in let rec f i = 
    if i \leq sthen if n mod i = 0 then Some i else f (i+1) else None 
    in f 2
```
Caveat 1: Many applications of prime numbers are for many-bit (500bit, 2000-bit) numbers; OCaml ints are 31-bit or 63-bit, so you'd want a **version of this for the bignums** 

Caveat 2: This primitive factoring algorithm, already obsolete 2000 years ago, is not what you'd really use. Modern algorithms **based on fancy number** theory are much faster.

**Caveat 3: Even the fancy** number-theory algs take superpolynomial time (as function of the number of bits in n)

#### **Basic factoring**

#### Example: factoring integers

```
let factor n = 
  let s = int of float (sqrt (float of int n)) in let rec f i = 
     if i<=s 
    then if n mod i = 0 then Some i else f (i+1)
    else None 
    in f 2
```

```
# factor 77;; 
- : int option = Some 7 
# factor 97;; 
- : int option = None
```
#### Memoized factoring

let table : (int, int option) Hashtbl.t = Hashtbl.create  $1000$ 

```
let memofactor n = 
   try Hashtbl.find table n 
  with Not found \rightarrowlet p = factor n in Hashtbl.add table n p; p
```

```
# let table : (int, int option) Hashtbl.t = Hashtbl.create 1000;; 
val table : (int, int option) Hashtbl.t = \langleabstr>
# memofactor 77;; 
- : int option = Some 7
# memofactor 97;; 
- : int option = None 
# Hashtbl.stats table;; 
- : Hashtbl.statistics = 
{Hashtbl.num bindings = 2;
num buckets = 1024;max bucket length = 1;bucket histogram = [|1022; 2|]\}
```
#### Encapsulating the side effects

```
let memofactor = 
  let table : (int, int option) Hashtbl.t = Hashtbl.create 1000in fun n \rightarrow try Hashtbl.find table n 
     with Not found \rightarrowlet p = factor n in Hashtbl.add table n p; p
```
The table is hidden inside the function closure; no way for the client to access it, or even know that it's there.

From outside, we can pretend memofactor is a pure function

- NOT just based on its type (int -> int option)
- Based on its actual behavior (but how do you prove that?)

You could also use the module system to do this in a more general way, which permits several interface functions to share the same imperative data structure. In fact, you *will* do this in assignment 6.

#### OCaml Objects

```
class point = 
   object 
    val mutable x = 0method get x = xmethod move d = x \leq -x + d end;;
```

```
let p = new point inlet x = p \# qet inp#move 4; 
x + p \# get \quad (* 0 + 4 *)
```
http://caml.inria.fr/pub/docs/manual-ocaml-4.00/manual005.html

Xavier Leroy (OCaml inventor):

- No one ever uses objects in OCaml
- Adding objects to OCaml was one of the best decisions I ever made

# **SUMMARY**

## Summary: How/when to use state?

- A complicated question!
- In general, I try to write the functional version first.
	- $-$  e.g., prototype
	- $-$  don't have to worry about sharing and updates
	- $-$  don't have to worry about race conditions
	- $-$  reasoning is easy (the substitution model is valid!)
- Sometimes you find you can't afford it for efficiency reasons.
	- $-$  example: routing tables need to be fast in a switch
	- $-$  constant time lookup, update (hash-table)
- When I do use state, I try to *encapsulate* it behind an interface.
	- $-$  try to reduce the number of error conditions a client can see
		- correct-by-construction design
	- $-$  module implementer must think explicitly about sharing and invariants
	- $-$  write these down, write assertions to test them
	- $-$  if encapsulated in a module, these tests can be localized
	- $-$  most of your code should still be functional

### Summary

Mutable data structures can lead to *efficiency improvements*.

 $-$  e.g., Hash tables, memoization, depth-first search

But they are *much* harder to get right, so don't jump the gun

- $-$  mostly because we must think about *aliasing*.
- $-$  updating in one place may have an effect on other places.
- $-$  writing and enforcing invariants becomes more important.
	- e.g., assertions we used in the queue example
	- why more important? because the types do less ...
- $-$  *cycles in data (other than functions)* can't happen until we introduce refs.
	- must write operations much more carefully to avoid looping
	- more cases to deal with and the compiler doesn't help you!
- $-$  we haven't even gotten to the multi-threaded part.
- So use refs when you must, but try hard to avoid it.